*Last Updated: January 11, 2021*

© 2022 Jack Henry & Associates, All rights reserved.

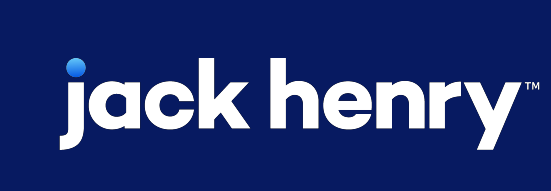

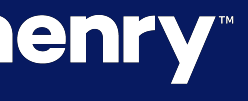

 $\blacksquare$ 

 $\bullet$ 

# **Required Notifications**

Quick Reference Guide

## **JHA** Treasury Management™

**Overview:** JHA Treasury Management™ offers a comprehensive set of notifications ranging from login to various payment options. Required Notifications is a configuration financial institutions can establish that forces channel users to receive selected notifications.

# **jack henry**

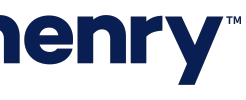

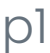

#### Back Office FI Configuration

Navigate to Back Office > Configuration

> Notification Configuration

#### FI Required Column:

- 1. A new column labeled 'FI Required' will be present within the Notification Configuration
- 2. Selecting FI Required will automatically select the Desktop Notification
	- a. Desktop Notification selection cannot be disabled
- 3. FI User may select Email and/or Text Notification to be required

Note: If FI Required is enabled and with each delivery method selected, the customer will automatically be enrolled in that notification for the chosen method(s). If a notification is set to FI Required, and a delivery method is removed, that delivery method will not be enabled for enrollment by the customer.

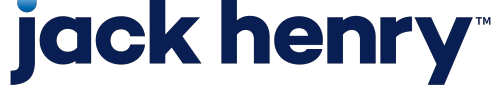

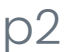

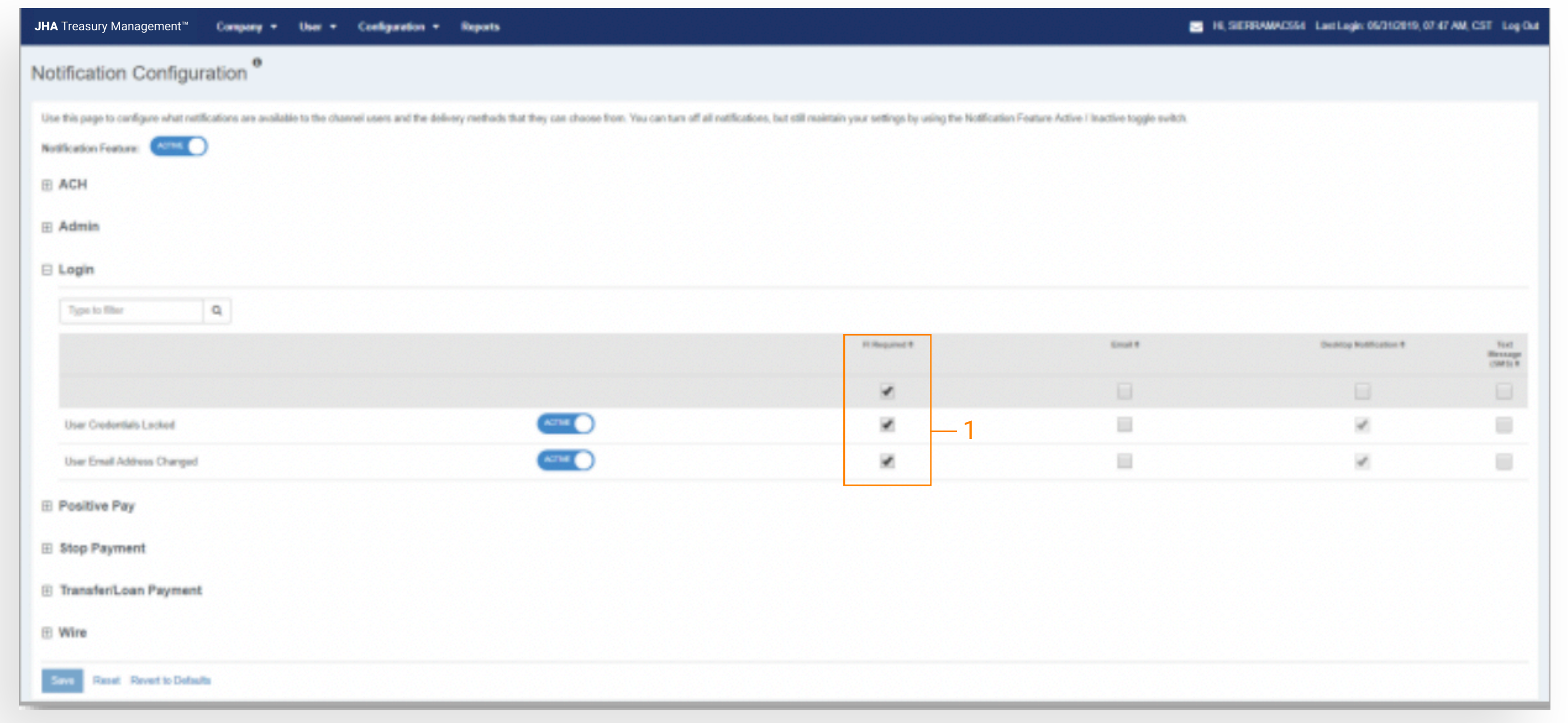

#### Edit User Role

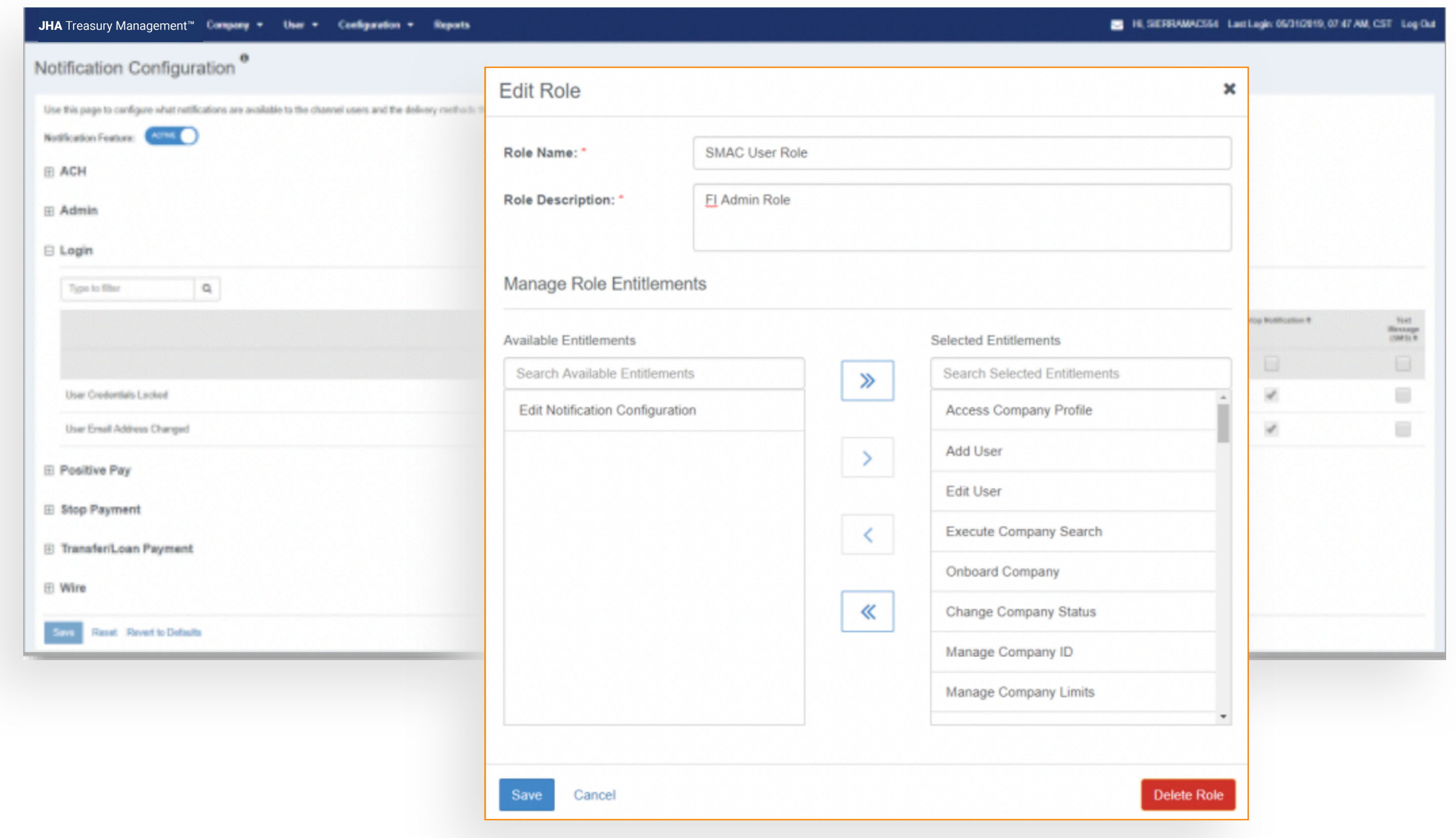

# **jack henry**

Navigate to Back Office > Users > User Roles > Add/Edit Role

#### Edit Notification Configuration Entitlement:

- 1. A new entitlement labeled 'Edit Notification Configuration' has been added
	- a. All User Roles that presently have authority to edit the Notification Configuration will need to have this entitlement added
- 2. Without this entitlement the FI User cannot update the Notification Configuration

Note: The username and RDC ID must be entered with the same name.

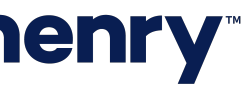

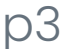

#### Channel Notification Configuration

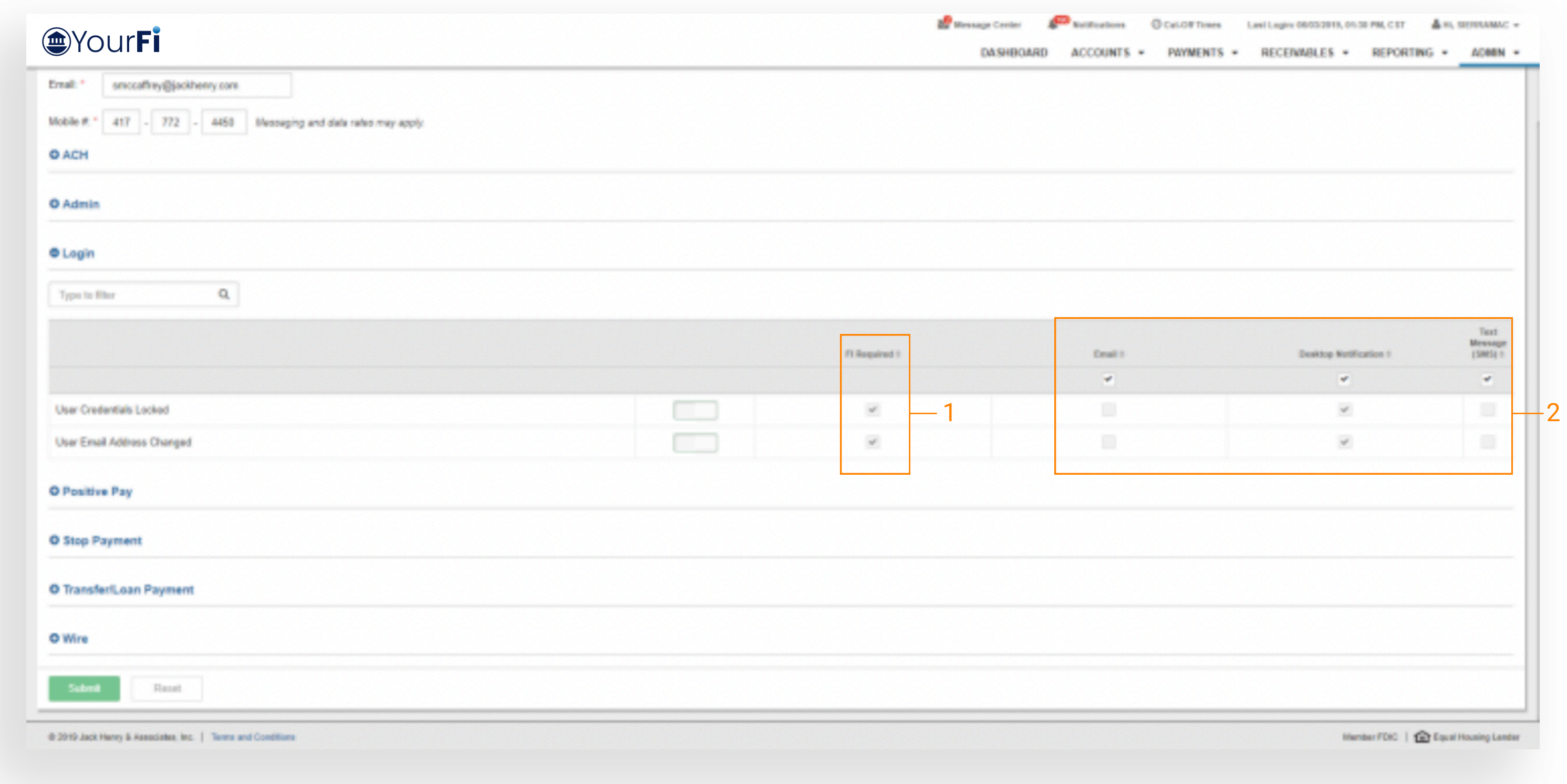

# jack henry

FI Required Column:

- 1. A new column labeled 'FI Required' will be present within the Notification Setup
- 2. Desktop Notification and any additional delivery methods selected in Back Office Notification Configuration will be selected and disabled in the setup
	- a. Customers cannot disable an FI Required notification or the selected delivery method.

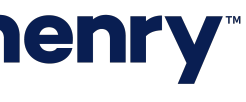